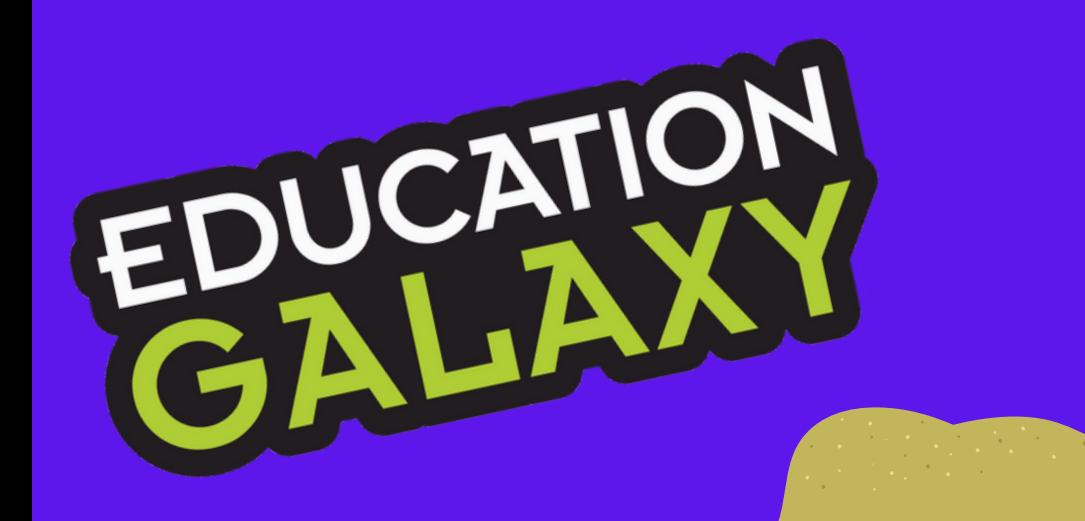

# 2021 SUMMER GUIDE 28 **3 STEPS TO SUPPORT STUDENT**

# **LEARNING THIS SUMMER**

# **1.REPORTS TO DOWNLOAD BEFORE SUMMER**

Here are some helpful reports to download before summer to support planning and instruction for the beginning of next school year.

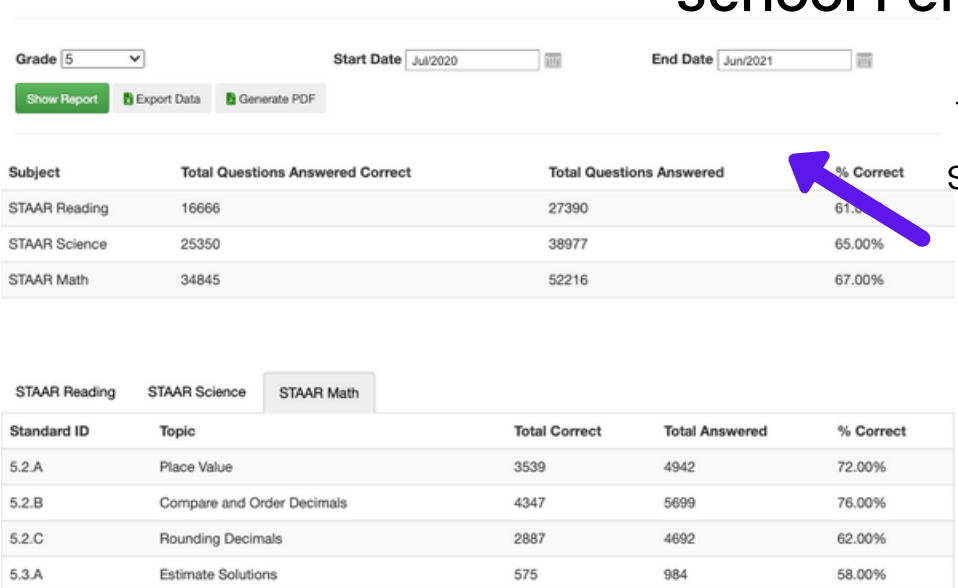

**SCHOOL - PERFORMANCE** Report data last synced on 3/24/2021

### School Performance Report:

This report shows an overall score for each grade level in each subject area and is broken down by the state specific standards in the tabs below.

Tip: Create a class with all the students in the grade level to download campus wide data.

#### Class Topic Details Report:

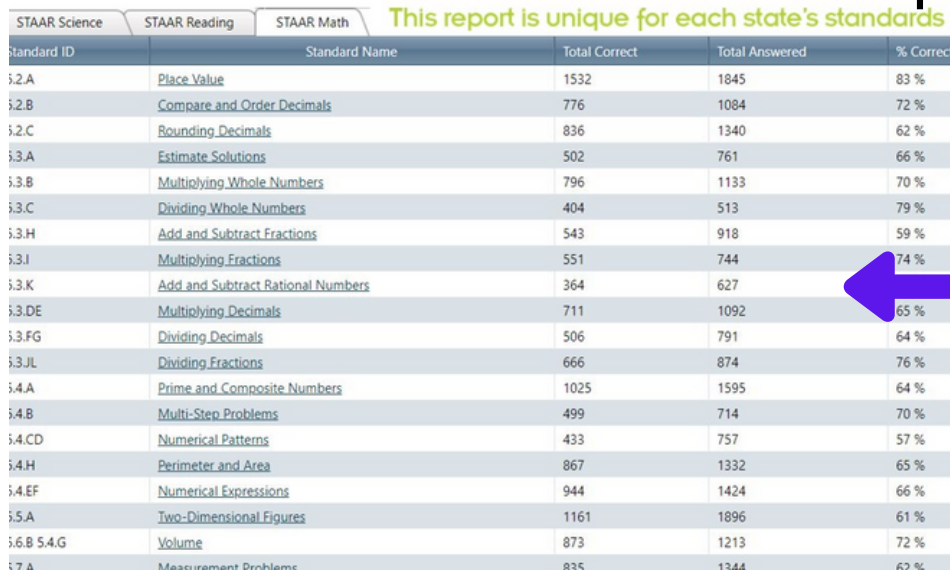

This report shows class averages for each of the state specific gradelevel standards in each subject area.

Click on a standard to view a list of the students in that class and their score on that specific standard.

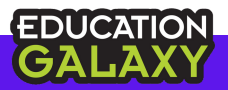

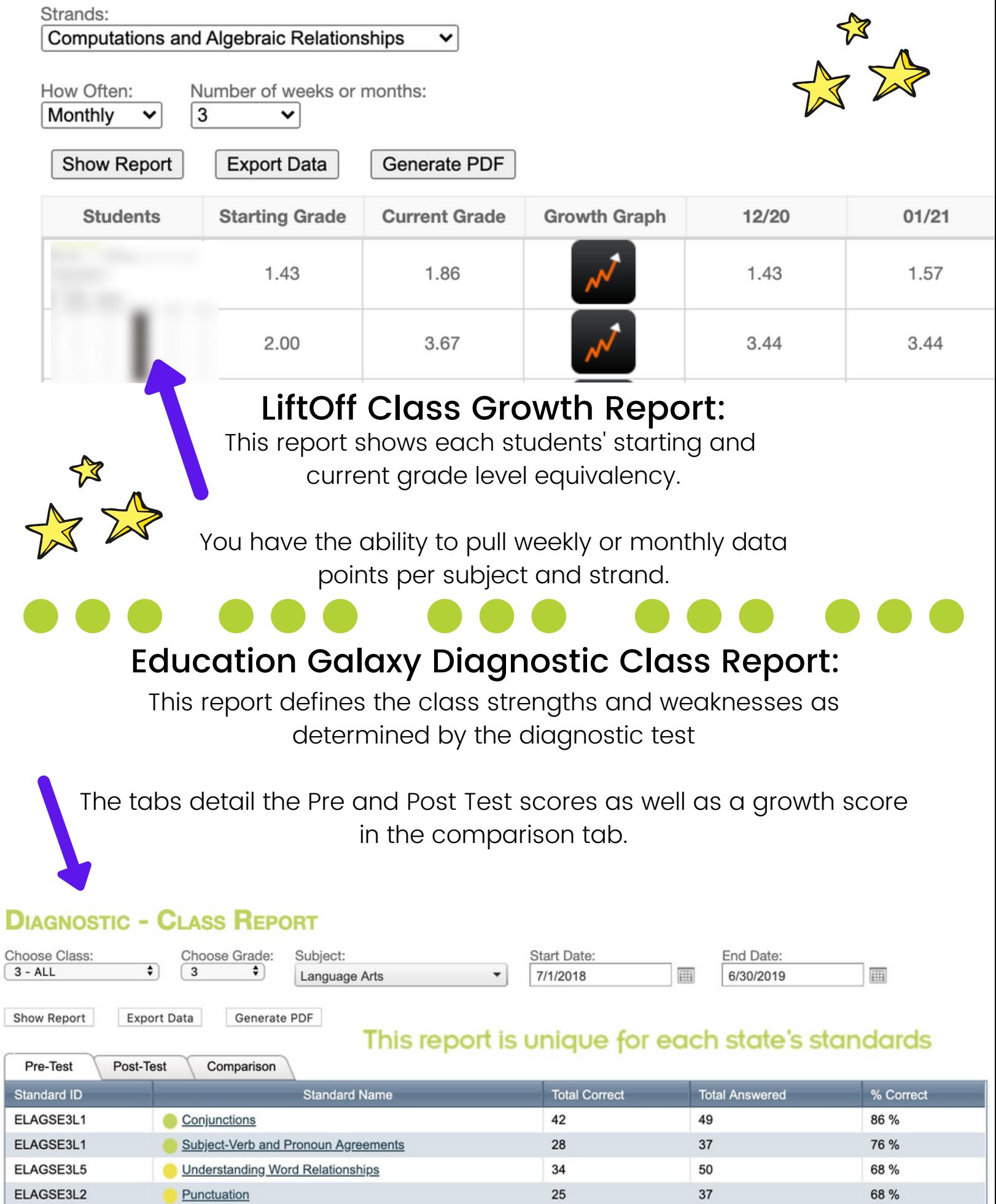

 $30\,$  $24$  46

 $37$ 

ł

ELAGSE3L2

FLAGSE3L4

Understanding Syllables

Context Clues

**EDUCATION** 

# Before students leave for summer break, send home parent letters and student login information. **2.STRENGTHEN HOME TO SCHOOL CONNECTION**

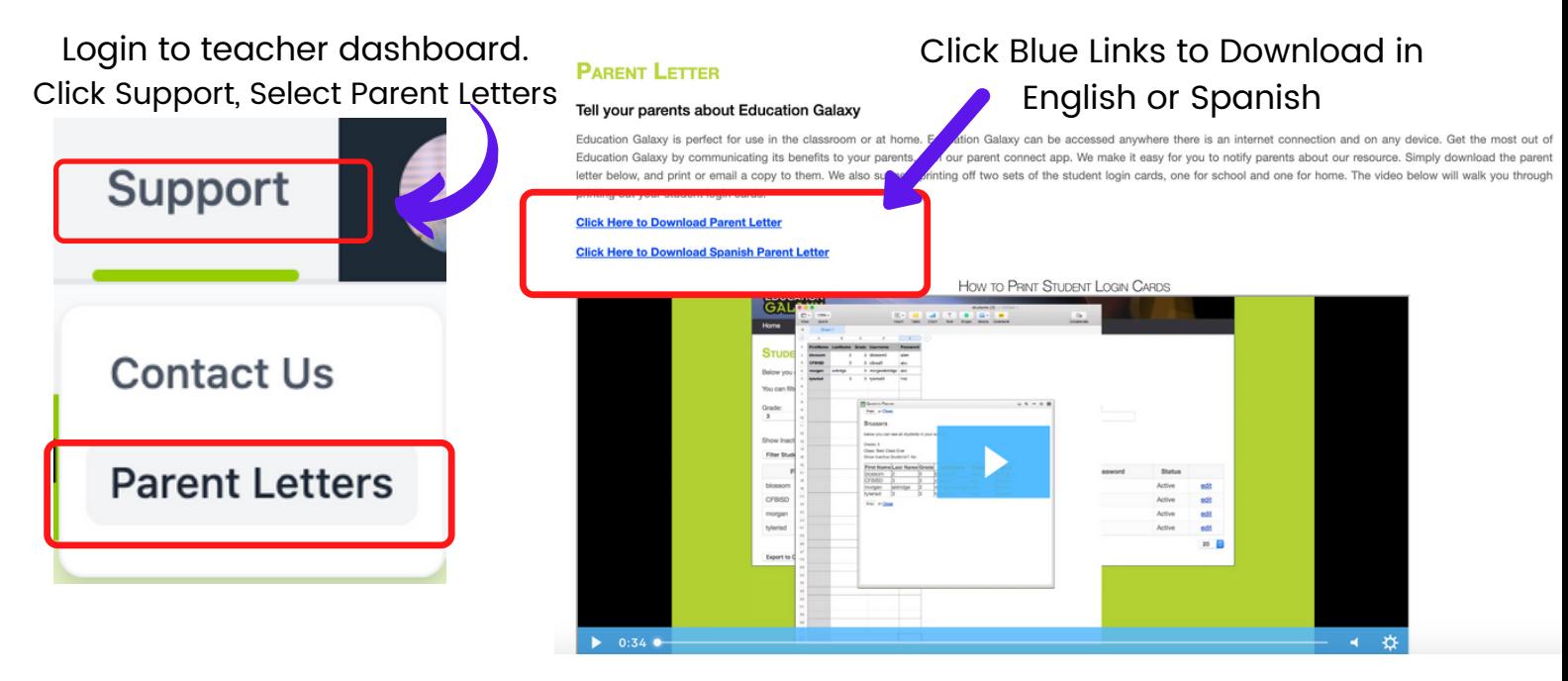

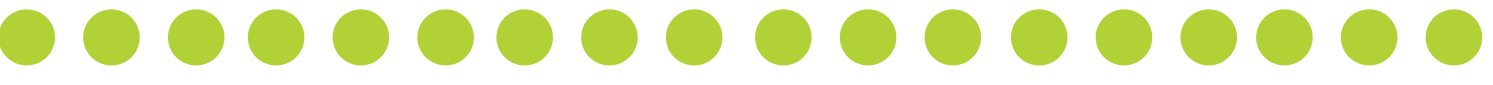

#### It's also helpful to send home information with sign-in steps to connect at home

Signing Into Education Galaxy Site

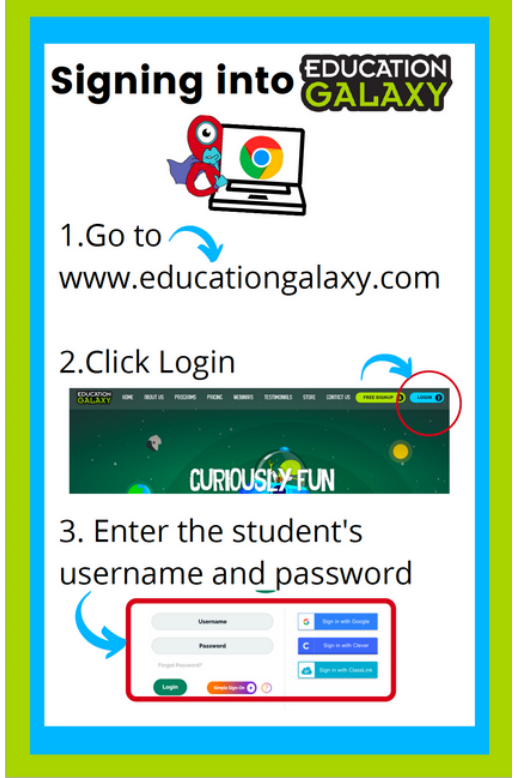

Setup Easy Access for Students on iPad or iPhone

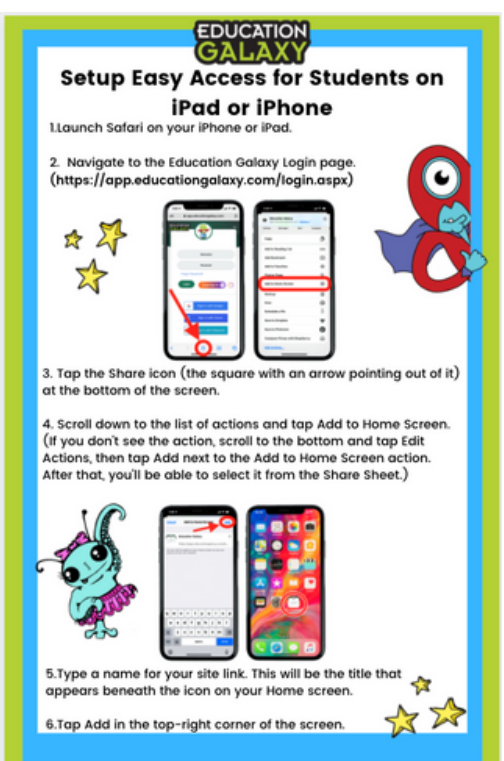

Click the images to download letter templates

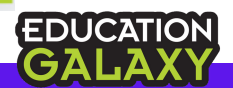

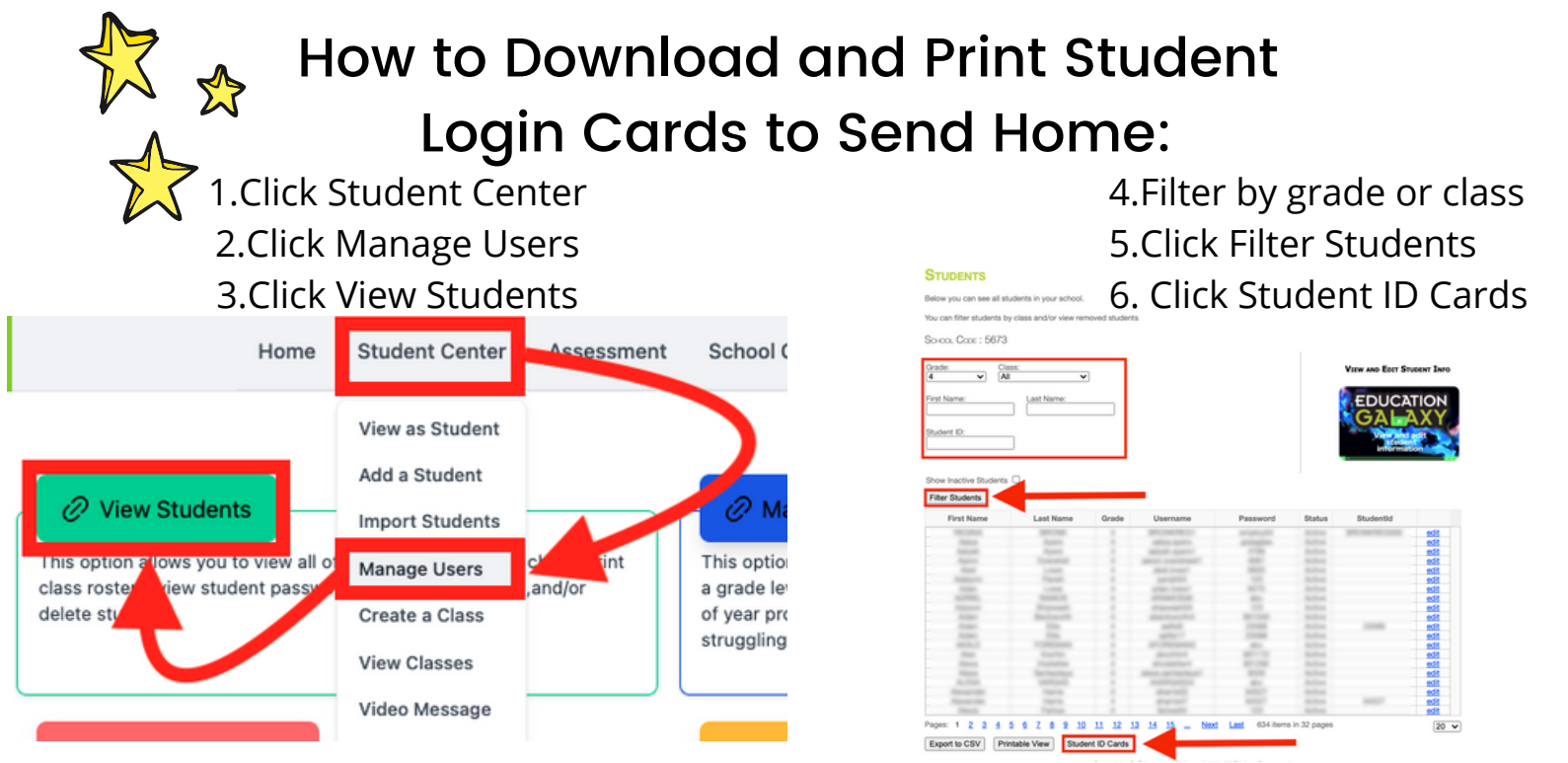

# **3.ENGAGE AND INCENTIVIZE STUDENTS ALL SUMMER**

Incentivize students with rewards to get their rockets to the top in LiftOff and to reach Prestige Mode in Education Galaxy

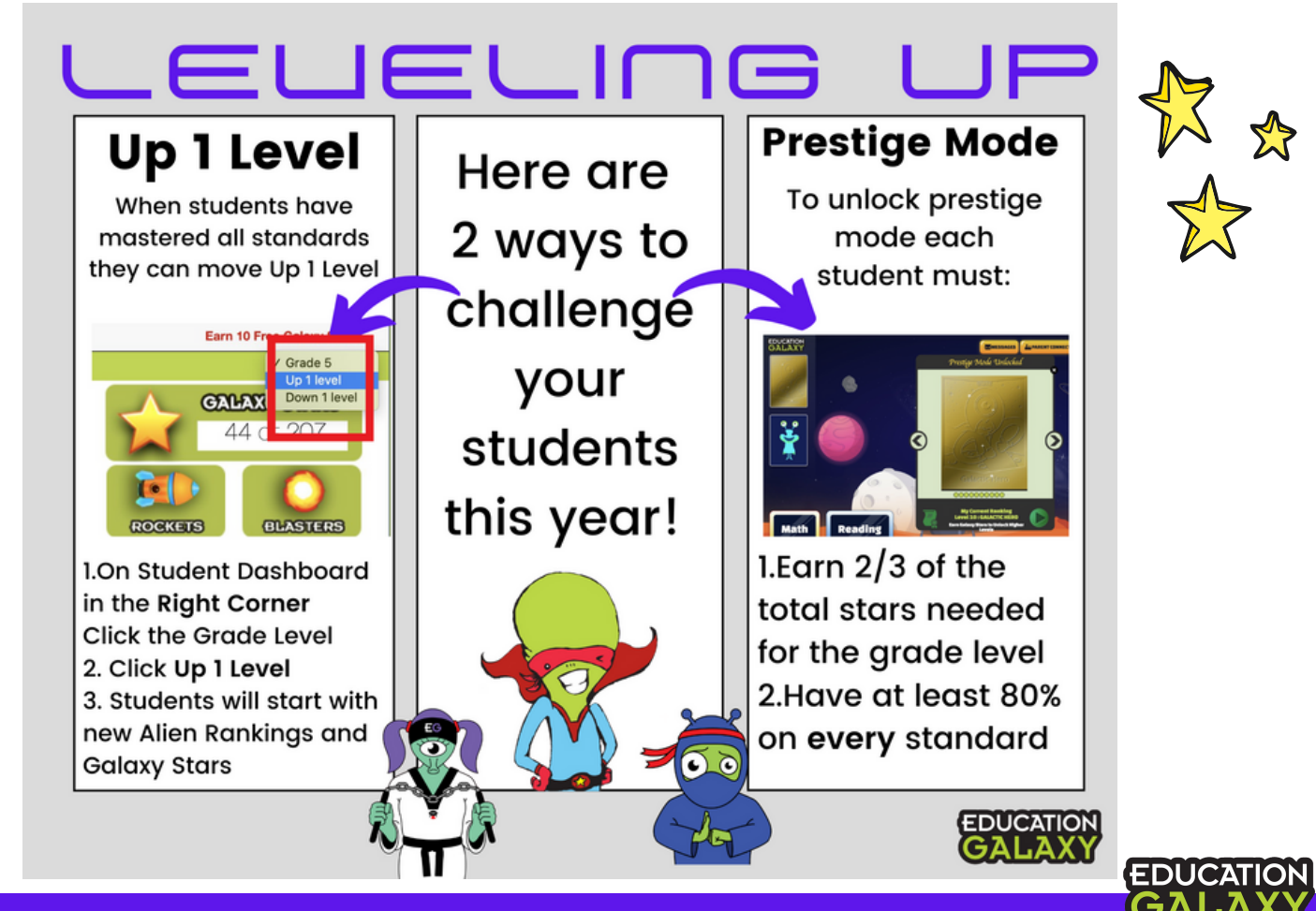

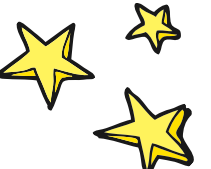

Before students leave for summer break, have them take the LiftOff diagnostics if they haven't already. Students can continue working in LiftOff to reinforce skills over the summer by getting their rockets to the top in each Galaxy.

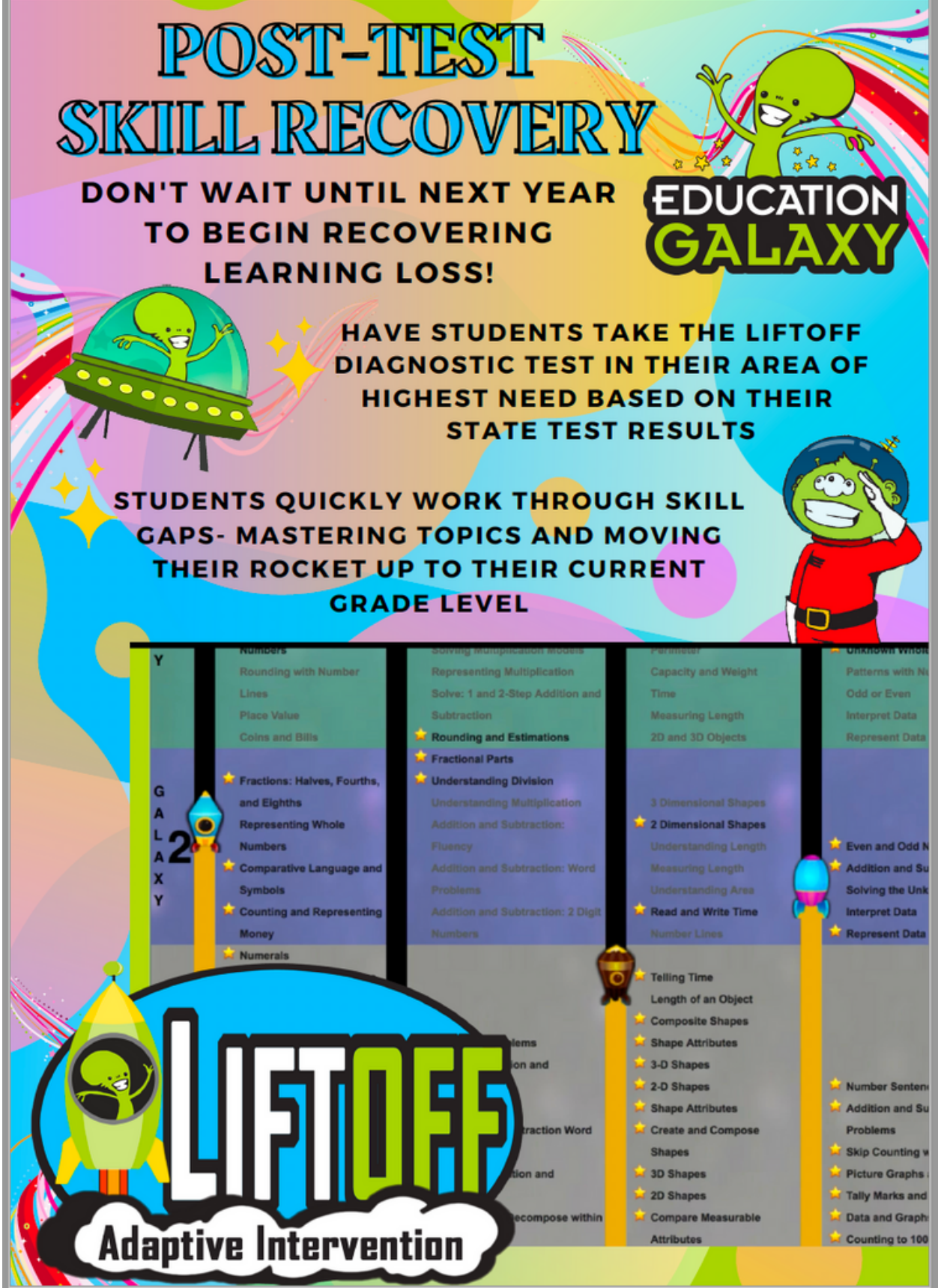

**EDUCATION** 

Incentive students to use Education Galaxy and LiftOff over the summer with a Galaxy Star Summer Challenge.

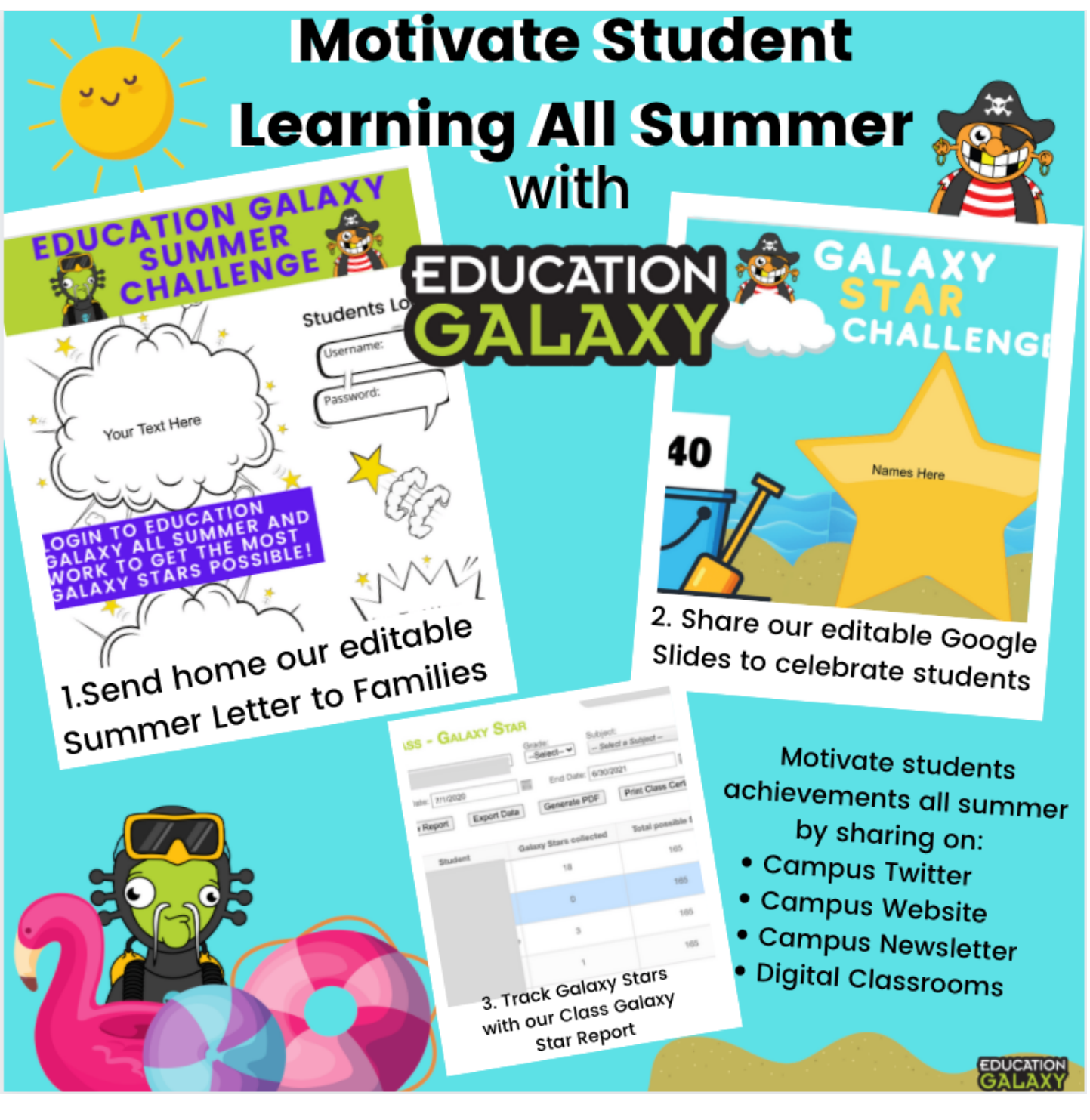

#### Click the image to download.

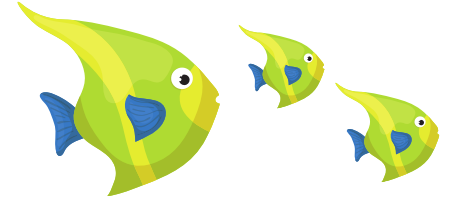

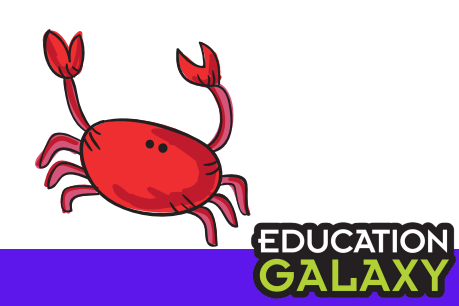

Click on any of the images to download your own copy. Click File then Make a Copy to have your own editable version.

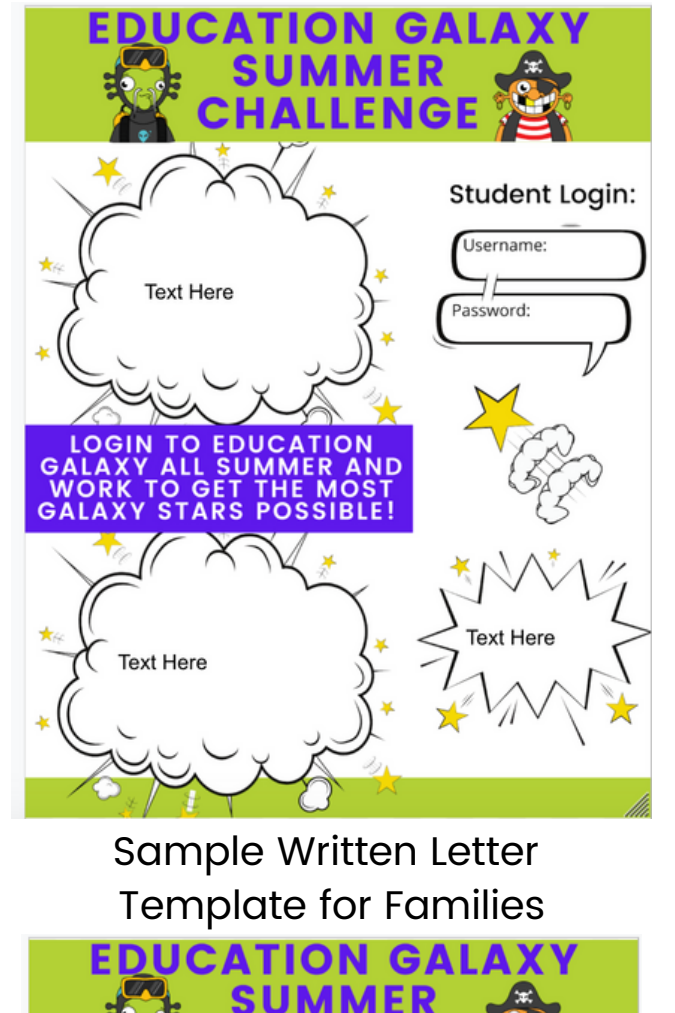

English Letter Template for Families Spanish Letter Template for Families ATION GALAXY MFTA **DE VERANO Student Loain:** Username: **Text Here** Password: **EL VERANO ARA OBTENER TIDAD POSIBLE DE TRELLAS GALAXY Text Here Text Here** 

> Track Progress with Google Slides: Implement Galaxy Star Challenge to encourage usage and help their students to keep practicing at home over the summer

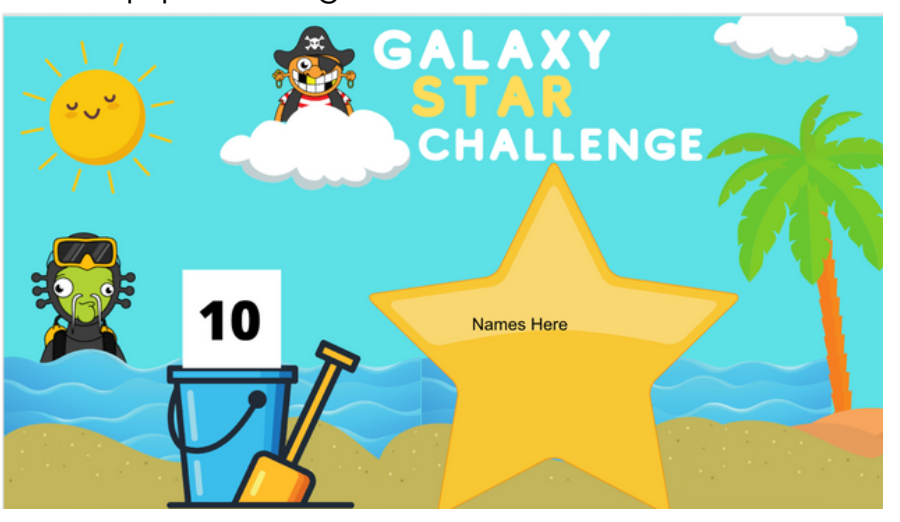

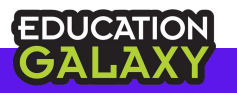

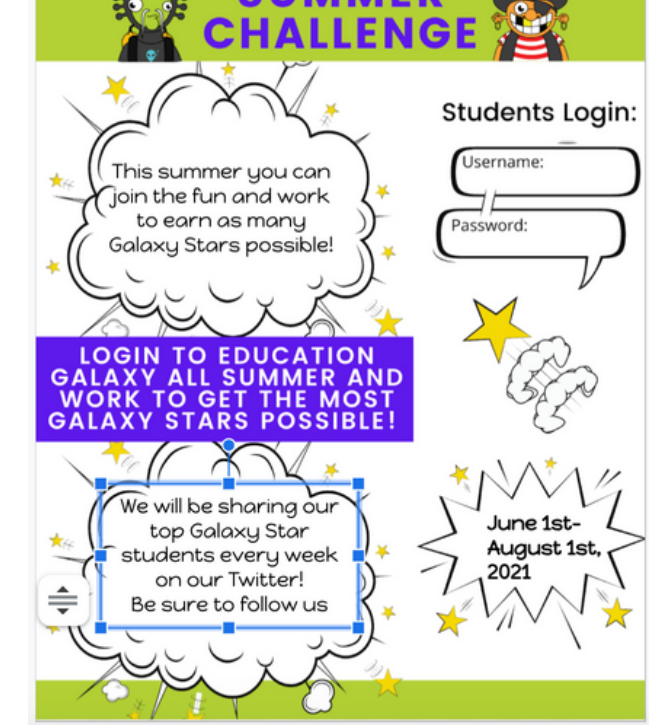